## SAP ABAP table /SAPPSSRM/INASGN {Assignment of Process Types to Procurement Instruments}

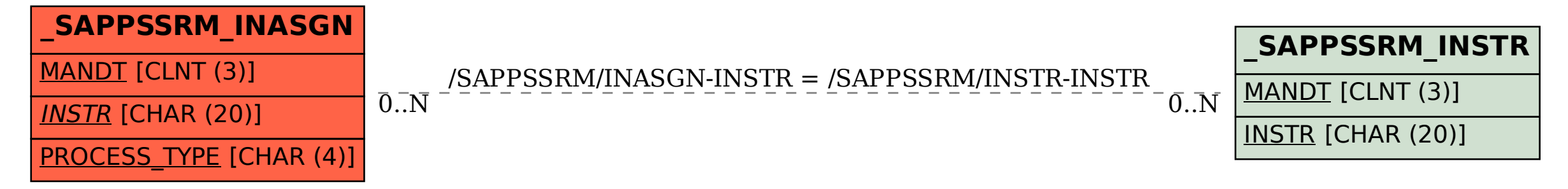